## IBM Planning Analytics Workspace 2.0.93 - Fix List

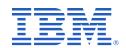

| Component | APAR           | Description                                                                                                    |
|-----------|----------------|----------------------------------------------------------------------------------------------------|
| Workspace | PH45231        | Moving multiple widgets simultaneously is unstable and results in spacing issues                                                                                                    |
|           | PH50428        | Planning Analytics Workspace reports cannot be saved to a folder name that includes a special character                                                                                        |
|           | PH52698        | Missing characters when typing text in the search bar of a selector                                                                                                    |
|           | <u>PH57767</u> | Font and white space padding changes when upgrading to the new Selector visualization                                                                                                    |
|           | PH58026        | Text boxes and action buttons created in Planning Analytics Workspace 2.0.72 or older display a scroll bar in 2.0.84.                                                                          |
|           | PH58282        | Palette setting for reports is reset during deployment across platforms in Planning Analytics Workspace                                                                                        |
|           | <u>PH58286</u> | Configuration parameter value that is changed via the REST API does not show updated value upon refresh in Planning Analytics Administration                                                   |
|           | PH58316        | Hide empty data points and Hide hierarchy name option settings are not retained for a Line visualization                                                                                       |
|           | PH58392        | Conditional formatting does not appear after sorting                                                                                                    |
|           | <u>PH58655</u> | Pressing the Delete button multiple times on the same cell results in error - "Unable to clear cell because your view session has expired. Please refresh the view and try your action again." |
|           | PH58728        | Alphabetical sorting no longer works after synchronization                                                                                                    |
|           | PH58938        | Cannot select the <b>Bursting options: Multiple Excel files</b> option when exporting a view in Chrome browser                                                                                 |

| Component | APAR           | Description                                                                                                    |
|-----------|----------------|----------------------------------------------------------------------------------------------------|
|           | <u>PH58970</u> | Upgrading a selector list to the new Selector visualization causes the new visualization to bind to the same set for multiple lists                |
|           | PH58974        | Unable to change roles due to lack of scroll bar in Users and Groups administration                                                                |
|           | PH59009        | Error from Planning Analytics Workspace report: ccl runtime error: ranker is in an illegal state                                                   |
|           | PH59040        | Planning Analytics Workspace distributed install with OpenShift service mesh causes some pods to take an hour or longer to start                   |
|           | PH59149        | Picklist values are formatted incorrectly                                                                                                    |
|           | PH59194        | Issue creating ForecastResultOutputs cube in Planning Analytics Workspace                                                                          |
|           | PH59205        | Legend text is fully truncated when it should be partially truncated                                                                               |
|           | PH59215        | Element selection resets to top level when updating more then one cell in Planning Analytics Workspace view                                        |
|           | PH59267        | A workbook that is imported from a source environment to a target environment cannot be successfully saved after editing in the target environment |
|           | PH59410        | Targeted selections against calculated elements is not working in some cases                                                                       |